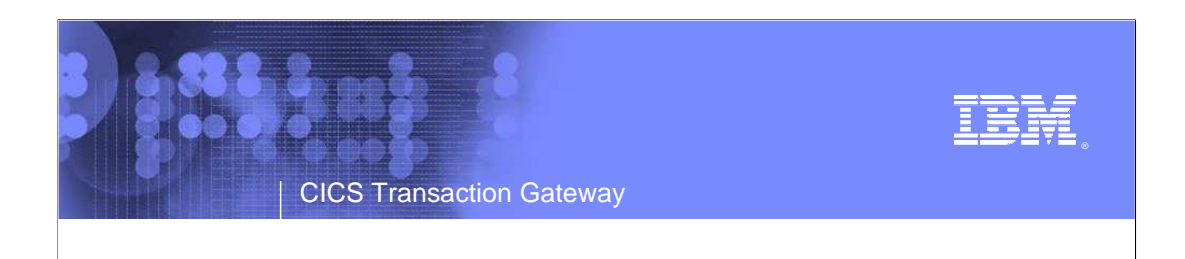

### **Installing CICS® Transaction Gateway for Multiplatform**

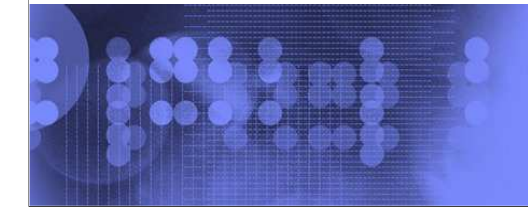

 $\mathcal O$ business on demand software

# Present d IBM **Agenda Prerequisites Installing the product**  What to do nextPRESERVE **© 2007 IBM Corporation**

### **Prerequisites**

PRECESS O

**BERELER** 

- **Correct level of operating system** http://www-306.ibm.com/software/htp/cics/ctg/reqs/
- **Enough hard drive space** http://www.ibm.com/support/docview.wss?rs=9&uid=swg24013988

 $© 2007$  **IBM Corpor** 

IBM

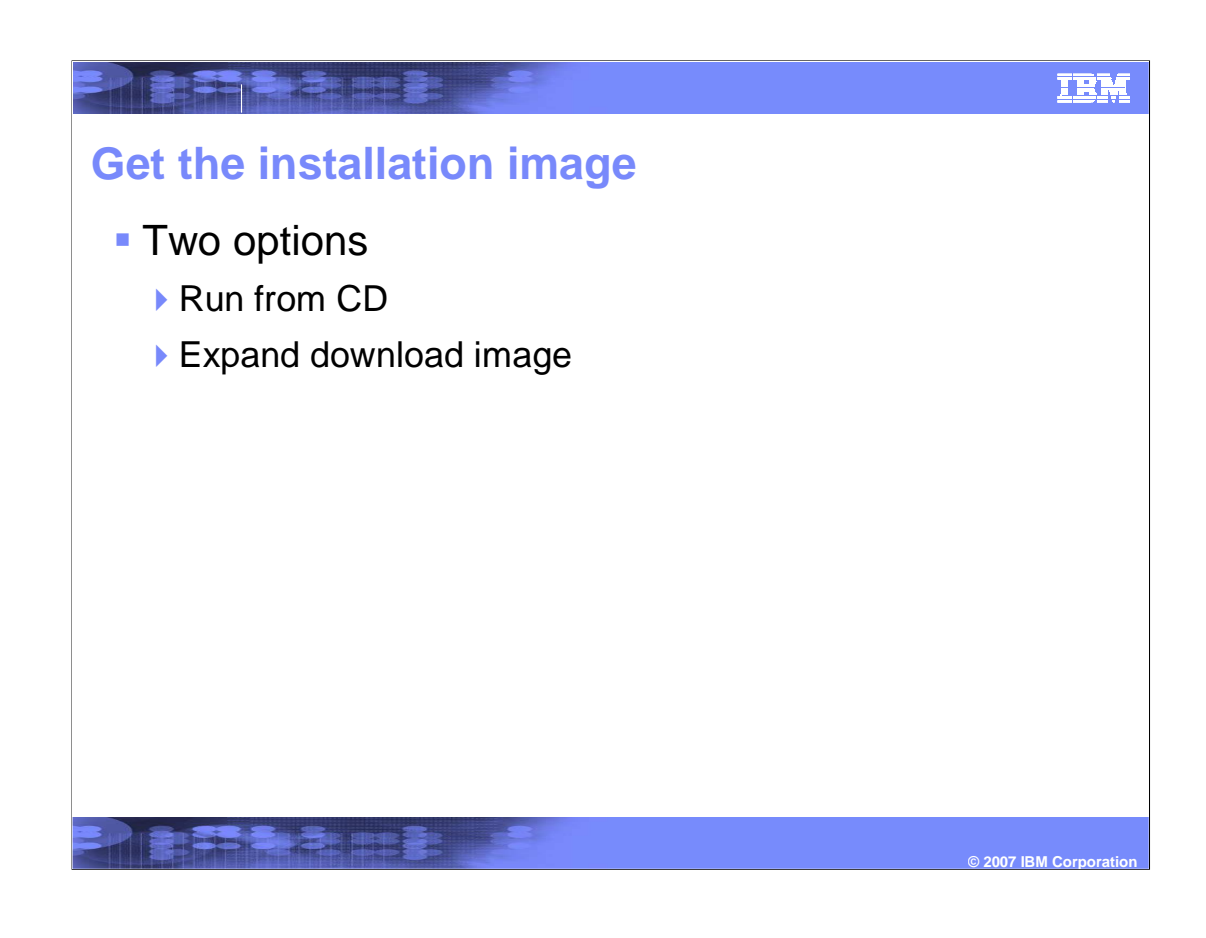

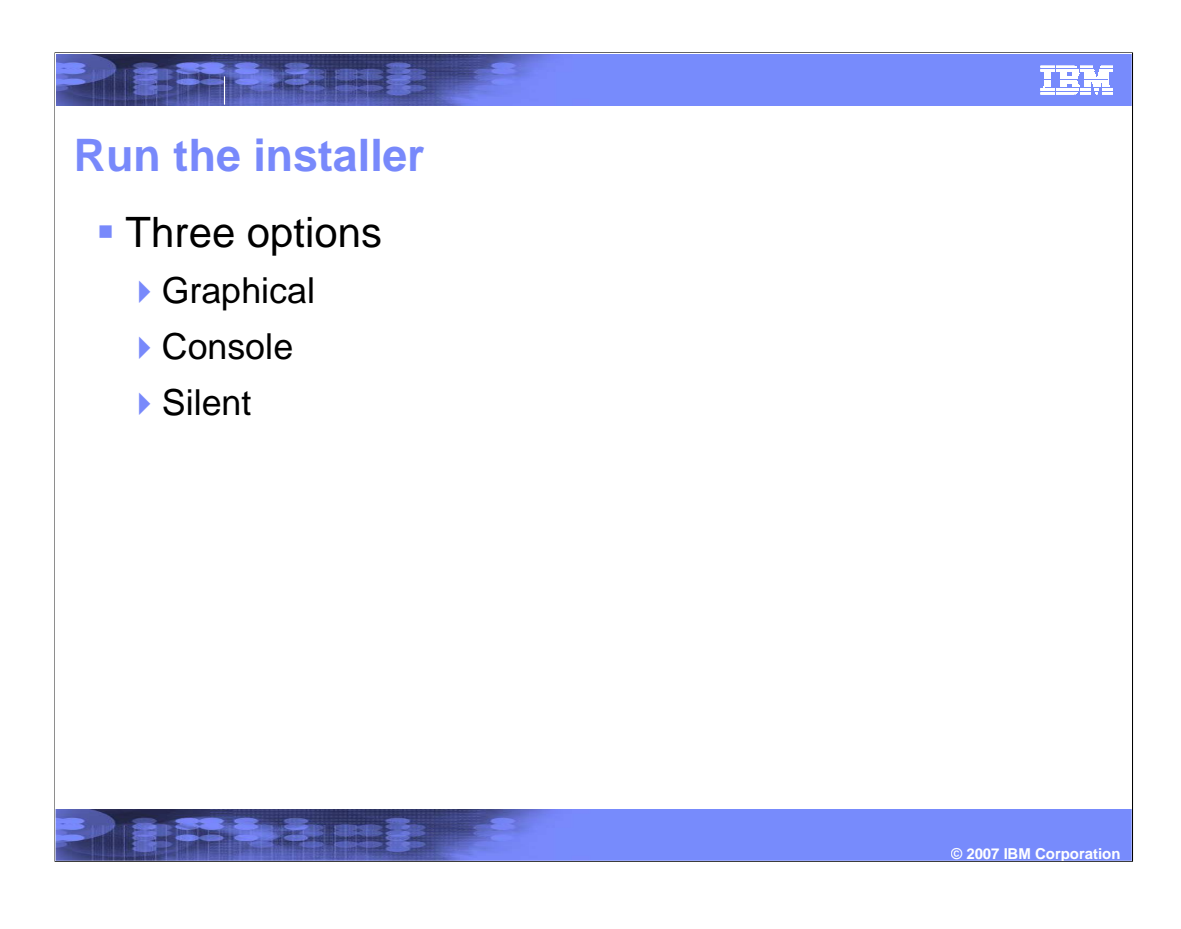

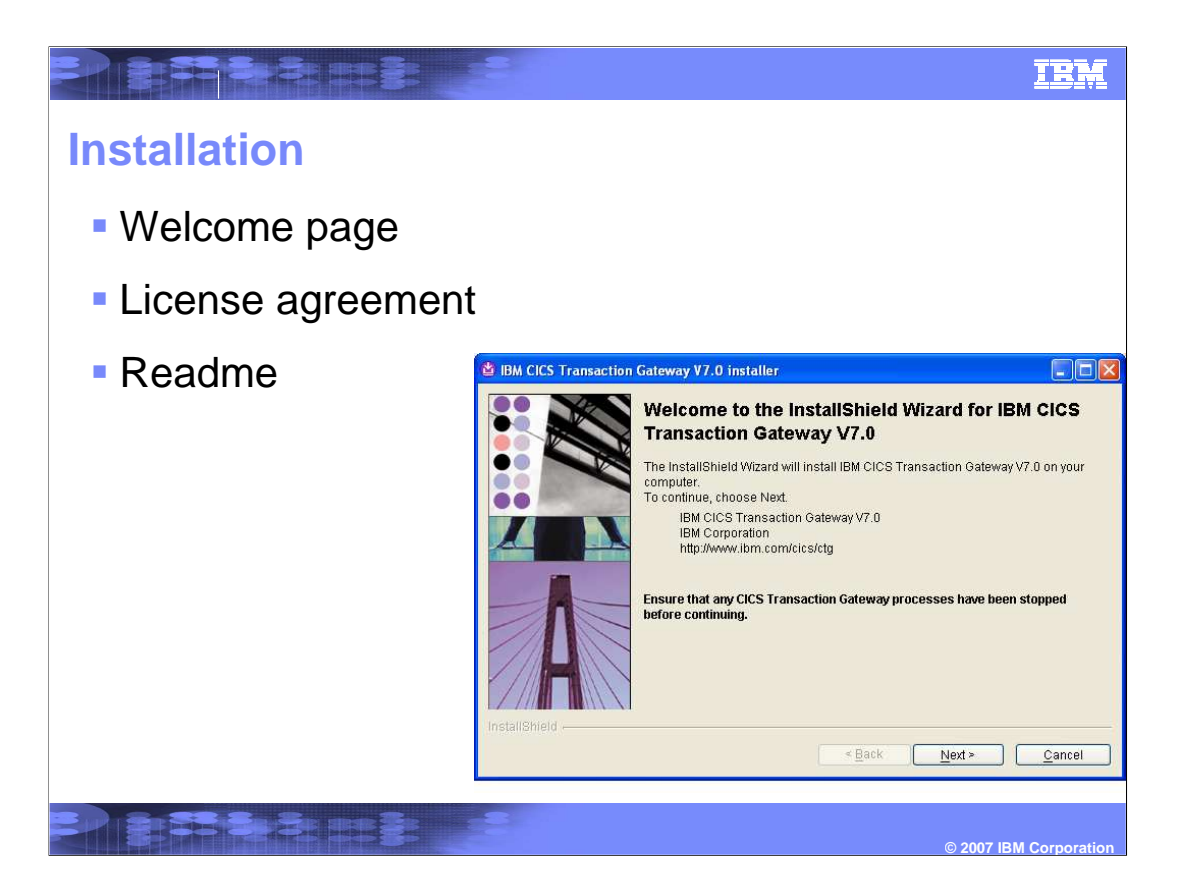

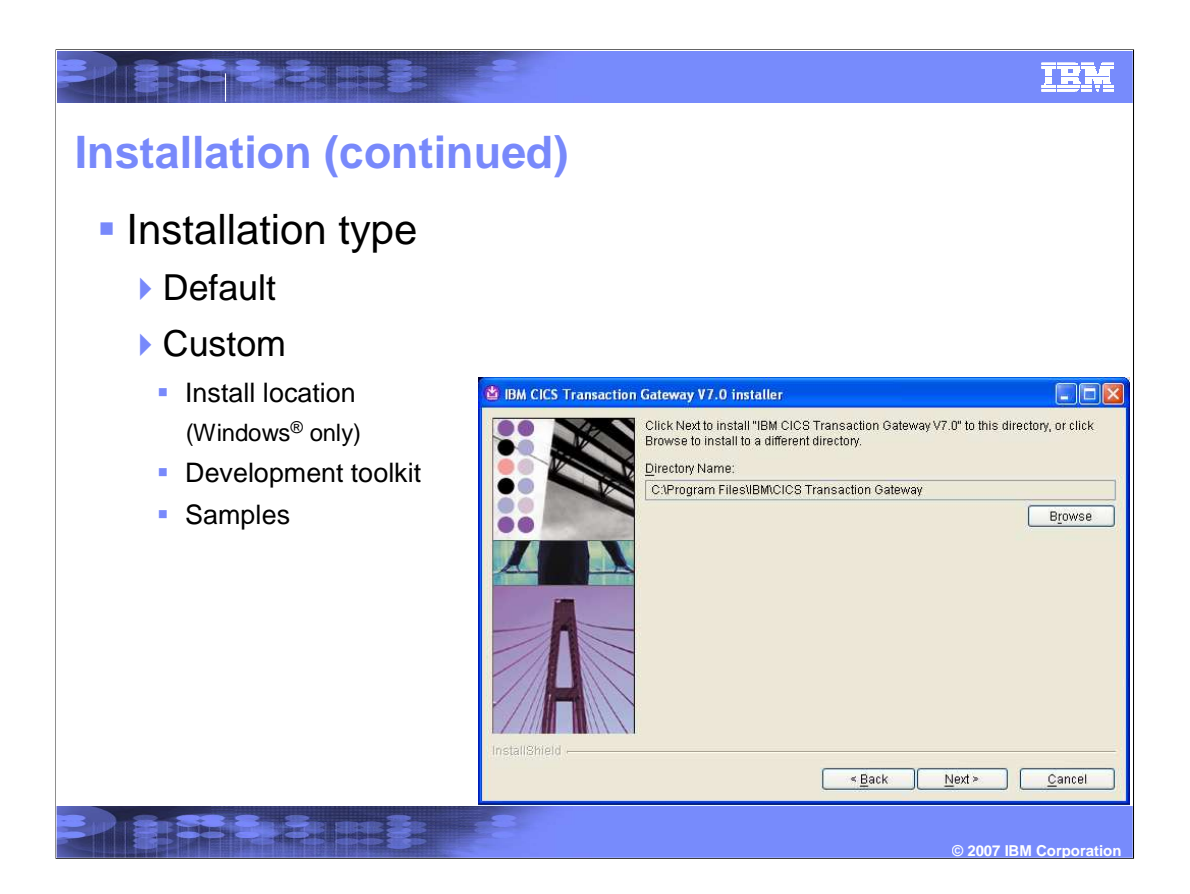

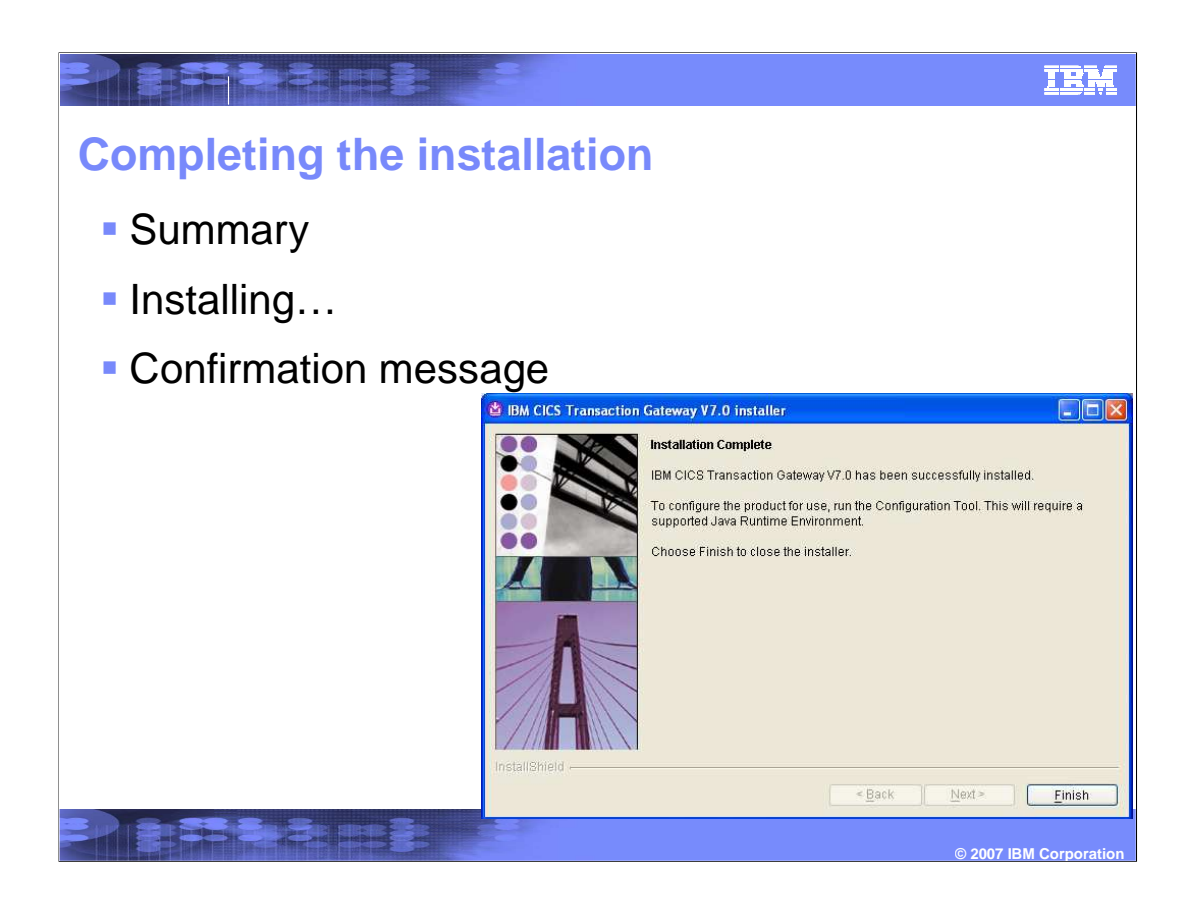

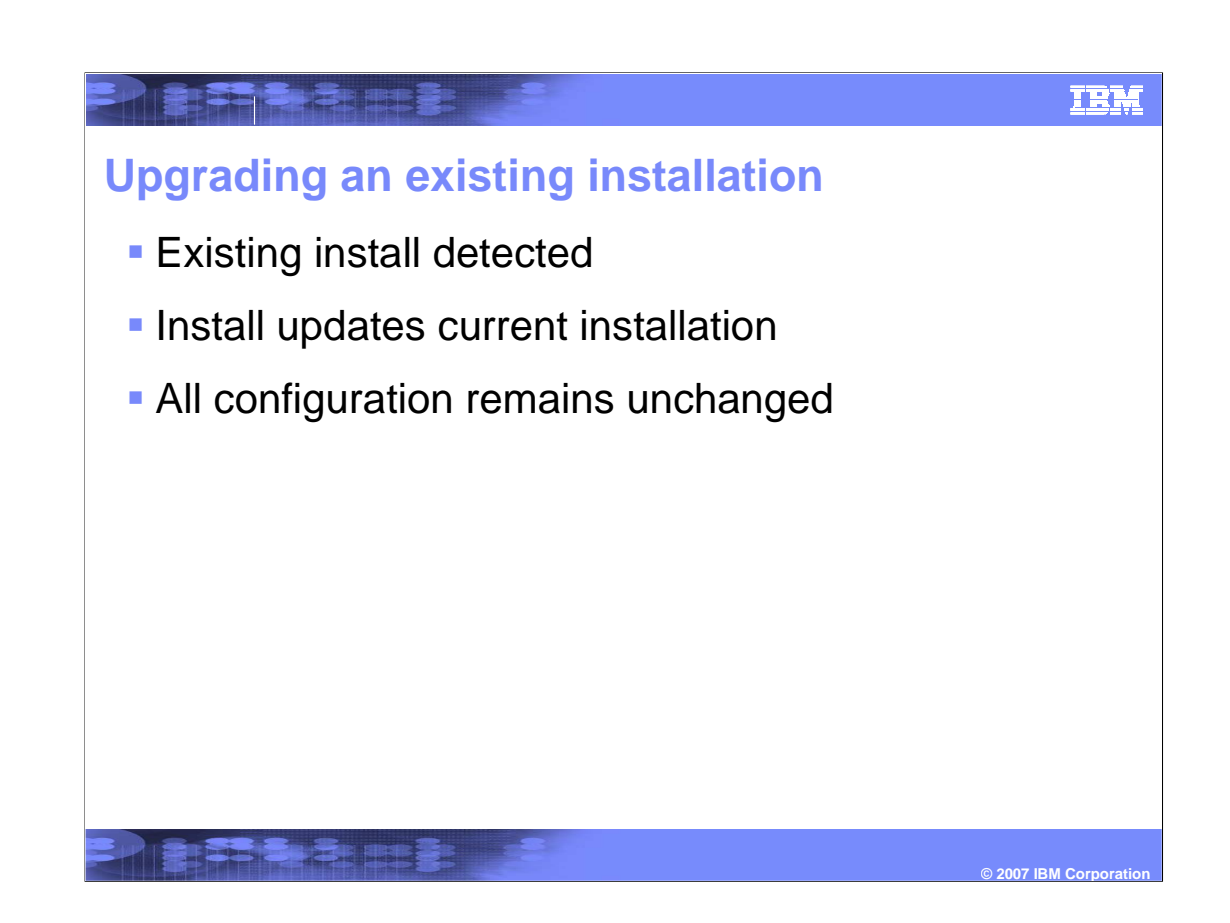

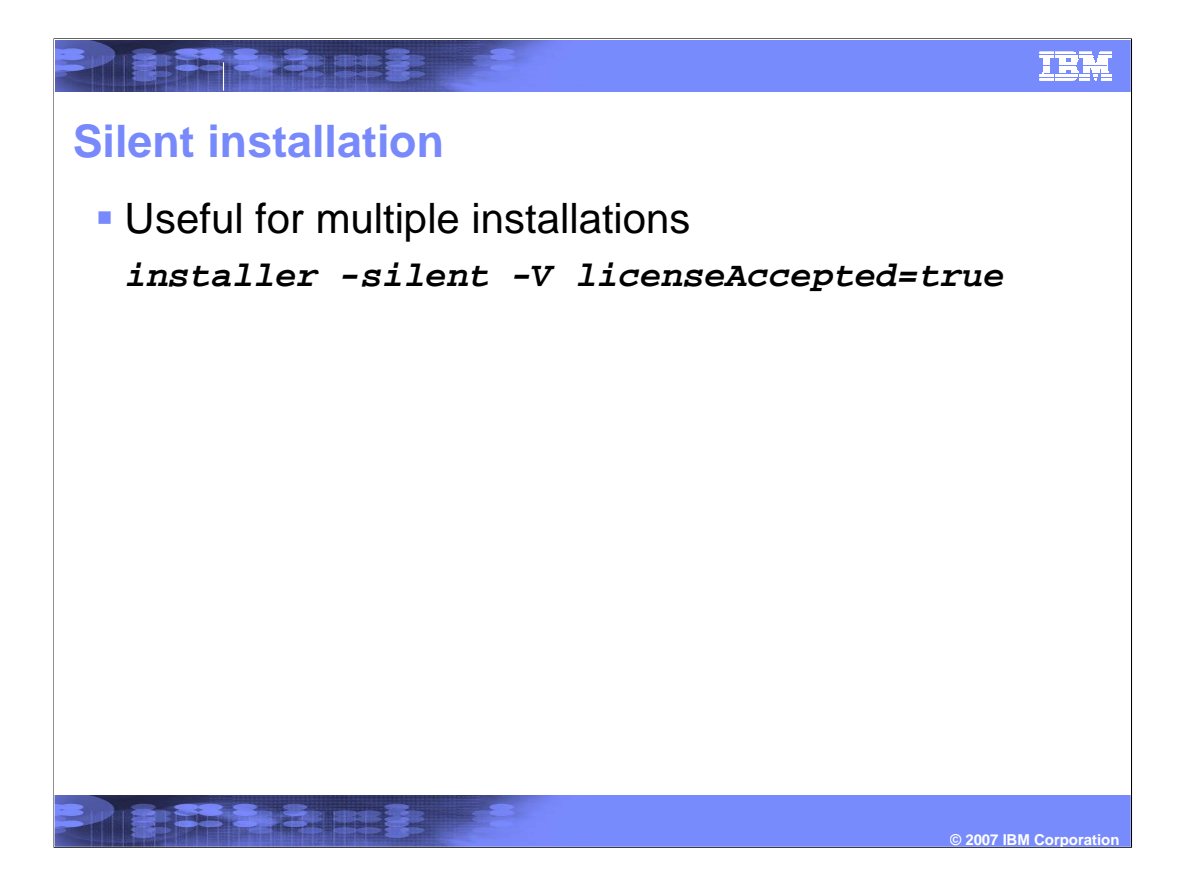

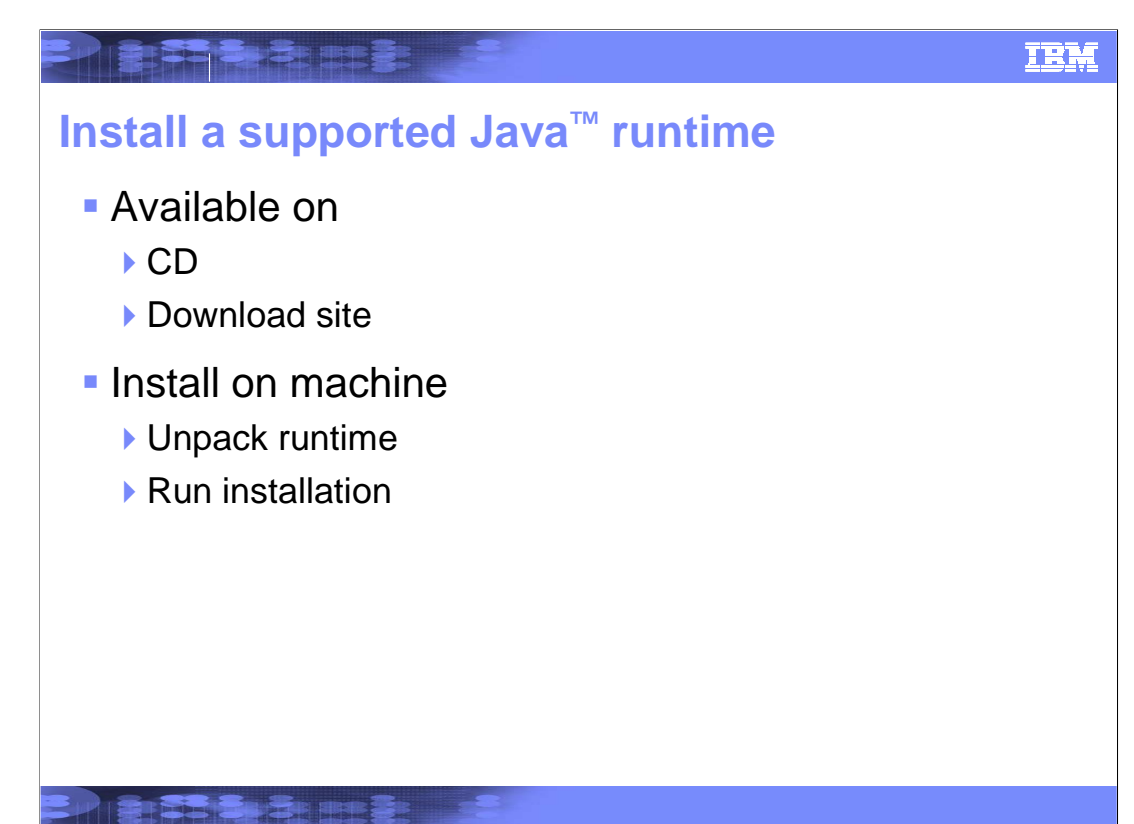

**© 2007 IBM Corporation**

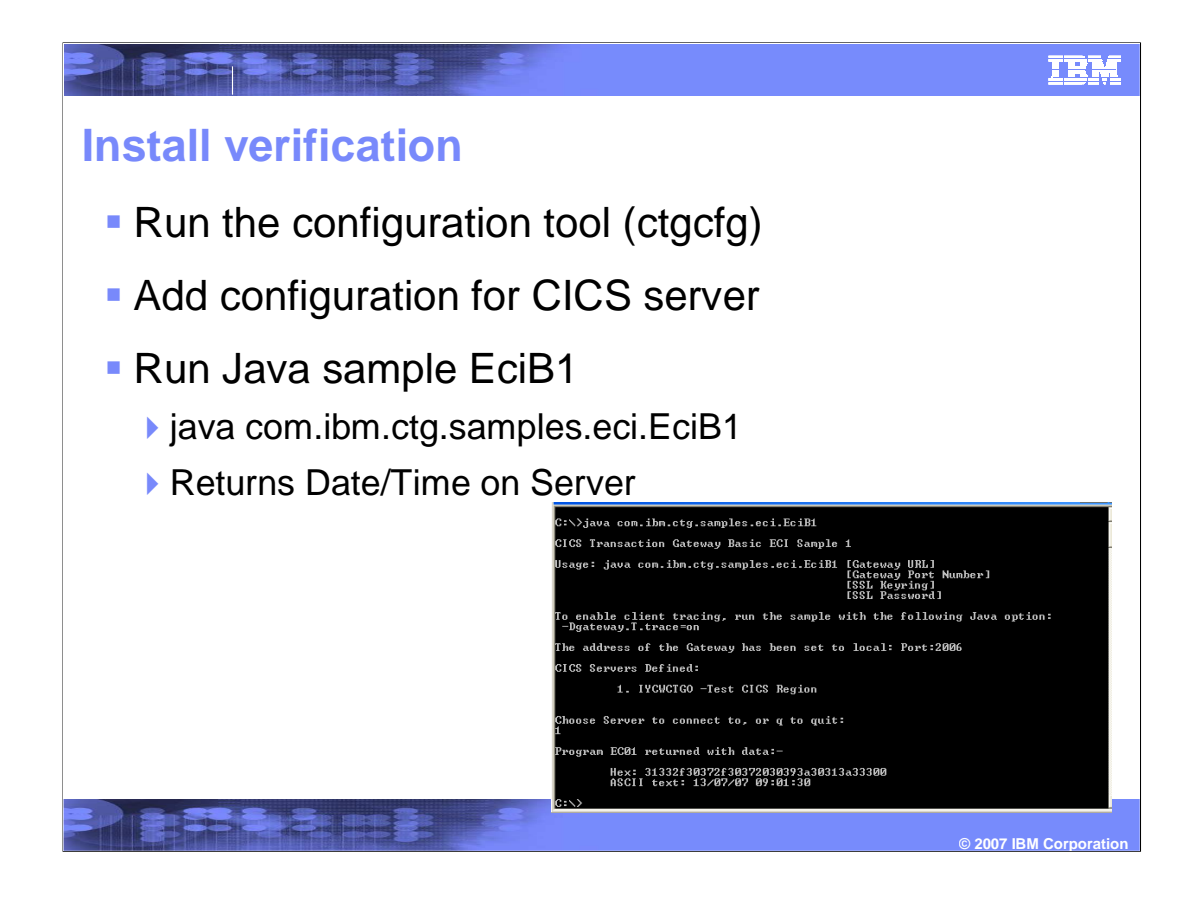

## PIRTHAME S IBM **Uninstalling Run uninstallation program** ctguninst GUI/Console/Silent as before Will not remove configuration filesPIET SE TE EN TE **© 2007 IBM Corporation**

#### IBM

### **Reference material**

**ISS SIGNERS** 

Presidente de

- **Install information** http://www-1.ibm.com/support/docview.wss?rs=9&uid=swg24013988
- **Supported operating systems** http://www-306.ibm.com/software/htp/cics/ctg/reqs/
- **Information center** http://publib.boulder.ibm.com/infocenter/cicstg/v7r0m0/index.jsp

**© 2007 IBM Corporation**

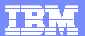

### **Trademarks, copyrights, and disclaimers**

The following terms are trademarks or registered trademarks of International Business Machines Corporation in the United States, other countries, or both: CICS IBM

Windows, and the Windows logo are registered trademarks of Microsoft Corporation in the United States, other countries, or both.

Java, and all Java-based trademarks are trademarks of Sun Microsystems, Inc. in the United States, other countries, or both.

Product data has been reviewed for accuracy as of the date of initial publication. Product data is subject to change without notice. This document could include<br>statements regarding IBM's future direction and intent are su

Information is provided "AS IS" without warranty of any kind. THE INFORMATION PROVIDED IN THIS DOCUMENT IS DISTRIBUTED "AS IS" WITHOUT ANY<br>PURPOSE OR NONINFRINGEMENT IS UNITABLY INCOURDED TO SUPPOSE THE INFORMATION PROVIDE

IBM makes no representations or warranties, express or implied, regarding non-IBM products and services.

The provision of the information contained herein is not intended to, and does not, grant any right or license under any IBM patents or copyrights. Inquiries regarding<br>patent or copyright licenses should be made, in writi

IBM Director of Licensing IBM Corporation North Castle Drive Armonk, NY 10504-1785 U.S.A.

Performance is based on measurements and projections using standard IBM benchmarks in a controlled environment. All customer scamples described are presented<br>as illustrations of own those customers have used IBM products a

© Copyright International Business Machines Corporation 2007. All rights reserved.

**REFERENCE** 

Note to U.S. Government Users - Documentation related to restricted rights-Use, duplication or disclosure is subject to restrictions set forth in GSA ADP Schedule Contract and IBM Corp.

**THE SIGN STATE** 

 $© 2007$  **IBM Corporati**